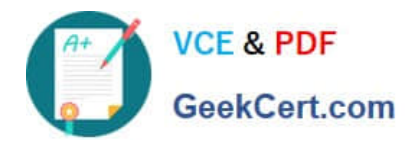

# **LOOKML-DEVELOPERQ&As**

LookML Developer

## **Pass Google LOOKML-DEVELOPER Exam with 100% Guarantee**

Free Download Real Questions & Answers **PDF** and **VCE** file from:

**https://www.geekcert.com/lookml-developer.html**

### 100% Passing Guarantee 100% Money Back Assurance

Following Questions and Answers are all new published by Google Official Exam Center

**63 Instant Download After Purchase** 

- **@ 100% Money Back Guarantee**
- 365 Days Free Update
- 800,000+ Satisfied Customers

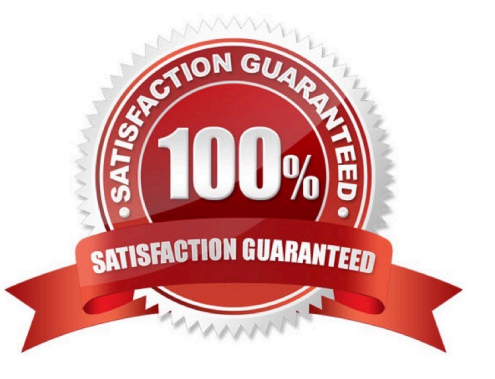

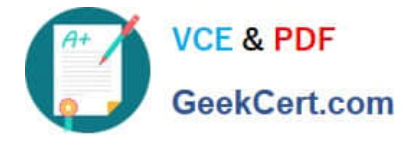

#### **QUESTION 1**

A LookML developer has a transactions view with several measures that each perform complex calculations involving multiple fields. The LookML developer creates an Explore based on the transactions view. The product team wants to perform further functions on these measures, such as SUM, AVG, MIN, MAX, and RANK. The team wants these further functions to be performed at different levels of detail: weekly, monthly, and yearly.

How can the LookML developer model these requirements and minimize the amount of code rewriting?

A. Add measures to the transactions view of type: number to apply the required functions.

B. Change the existing measures in the transactions view to dimensions, and add measures of the different required types.

C. Create a constant for each measure so it can be reused across other areas of the LookML project.

D. Create native derived tables using transactions as the explore\_source.

#### Correct Answer: D

#### **QUESTION 2**

The developer has moved the orders Explore (shown below) from model\_a to model\_b, where both models are in the same project, and all users have access to both models.

Connection: "demo" include: ".view" explore: orders {}

What will happen after making this change?

- A. Dashboard tiles and Looks will be automatically pointed to the orders Explore in model\_b.
- B. Dashboard tiles and Looks will redirect to the new database connection.
- C. Dashboard tiles and Looks that rely on this Explore will be deleted.
- D. Dashboard tiles and Looks that rely on this Explore will return an error.

Correct Answer: C

#### **QUESTION 3**

A user needs to create a report that shows a count of all orders and of orders over \$100. Which solution should the developer implement to meet these requirements?

- A. An always\_filter parameter
- B. A front-end filter in the Explore
- C. A sql\_always\_where parameter
- D. A filtered measure

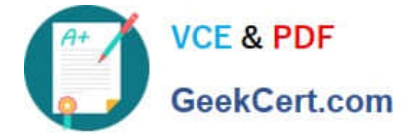

Correct Answer: B

#### **QUESTION 4**

A developer creates a derived table and wants to add persistence to it. Because the table is not used on a frequent basis, the developer wants the table to be cached for 12 hours, but only when a user has queried it.

Which persistence parameter should be added to the derived table\\'s definition in order to satisfy this use case?

A. persist\_with: "12 hours"

- B. datagroup: 12\_hours { max\_cache\_age: "12 hours" }
- C. persist\_for: "12 hours"

D. sql\_trigger\_value: SELECT FLOOR{UNIX\_TIMESTAMP{} / {6\*60\*60}} ;;

Correct Answer: A

#### **QUESTION 5**

A developer wants to calculate the ratio of total sales from the orders view and total users from the users view.

Which two methods can be used to create a measure that meets these requirements? (Choose two.)

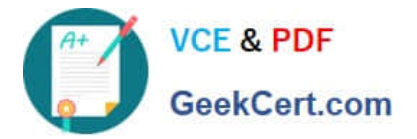

```
Aview: users{
measure: total users{
 type: count
\rightarrowmeasure: total sales per user {
 type: sum
 sql: 1.0*${orders.total sales)/${total users};;
value format name: usd
 ₹
 \mathcal{F}view: orders{
dimension: sale price{
type: number
sql: ${TABLE}.sale price;;
 ₹
measure: total_sales{
 type: sum
 sql: ${sale_price};;
```
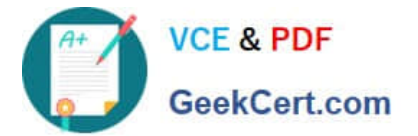

```
\Box B. view: users{
  measure: total users{
  type: count
  \mathcal{F}measure: total sales per user {
  type: number
  sql: 1.0*${orders.total sales)/${total users};;
  value format name: usd
   \mathcal{Y}1
  view: orders{
  dimension: sale_price{
  type: number
  sql: ${TABLE}.sale price;;
  \mathcal{F}measure: total_sales{
  type: sum
  sql: ${sale price};;
  €
  1
```
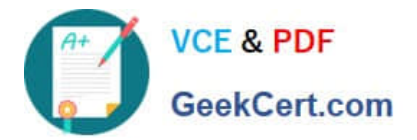

```
\Box C.
 view: users{
  measure: total_users{
  type: count
  ł
  view: orders{
  dimension: sale_price{
  type: number
  sql: ${TABLE}.sale price;;
  \left\{ \right.measure: total sales{
  type: sum
  sql: ${sale price};;
  \frac{1}{2}measure: total_sales_per_user {
  type: number
  sql: 1.0*${total_sales)/users.${total_users};;
  value format name: usd
```
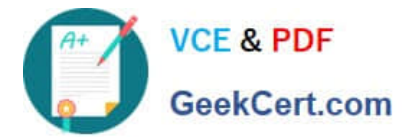

```
\Box D.
 view: users{
  measure: total_users{
  type: count
  ł
  view: orders{
  dimension: sale price{
  type: number
  sql: ${TABLE}.sale price;;
 \mathcal{F}measure: total sales{
  type: sum
  sql: ${sale price};;
  \}measure: total sales per user {
  type: number
  sql: 1.0*${total_sales)/${users.total_users};;
  value format name: usd
  }
  \mathcal{E}
```
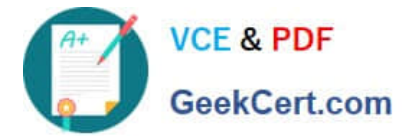

```
m E.
 view: users{
 measure: total_users{
  type: count
  ł
 measure: total sales per user {
  type: number
  sql: 1.0*${total sales)/${total users};;
  value format name: usd
  ł
  1
 view: orders{
 dimension: sale price{
 type: number
  sql: ${TABLE}.sale price;;
  ł
 measure: total sales{
  type: sum
  sql: ${sale price};;
```
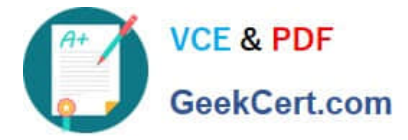

- A. Option A
- B. Option B
- C. Option C
- D. Option D
- E. Option E

Correct Answer: AC

[LOOKML-DEVELOPER](https://www.geekcert.com/lookml-developer.html) **[PDF Dumps](https://www.geekcert.com/lookml-developer.html)** 

[LOOKML-DEVELOPER](https://www.geekcert.com/lookml-developer.html) **[Study Guide](https://www.geekcert.com/lookml-developer.html)** 

[LOOKML-DEVELOPER](https://www.geekcert.com/lookml-developer.html) **[Exam Questions](https://www.geekcert.com/lookml-developer.html)**